## **Look Ahead Feature**

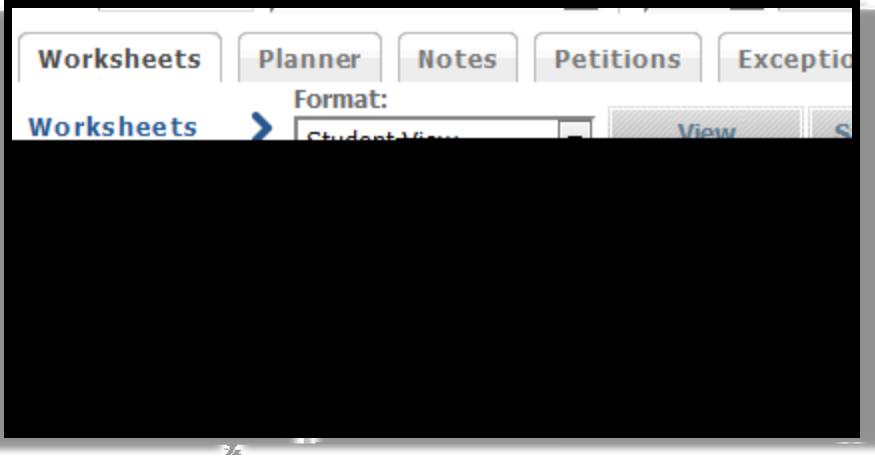

## To access the application that allows you to see how a course

∭.×

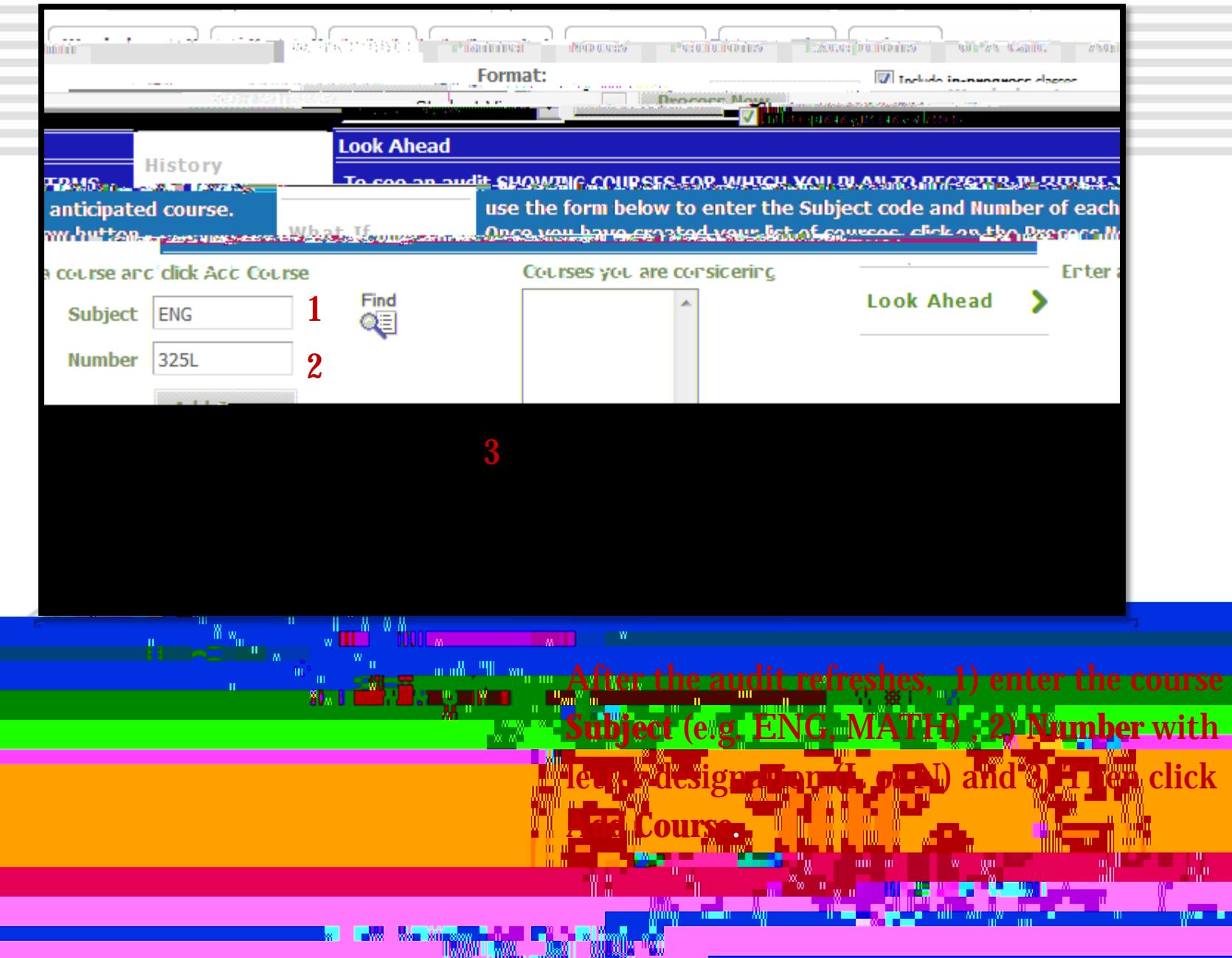

a in

<u> Milliam Mill</u> <u>wa wasa</u> <u> A''wolll</u> <u> 2005 - Eliano Mariano Mariano I</u>

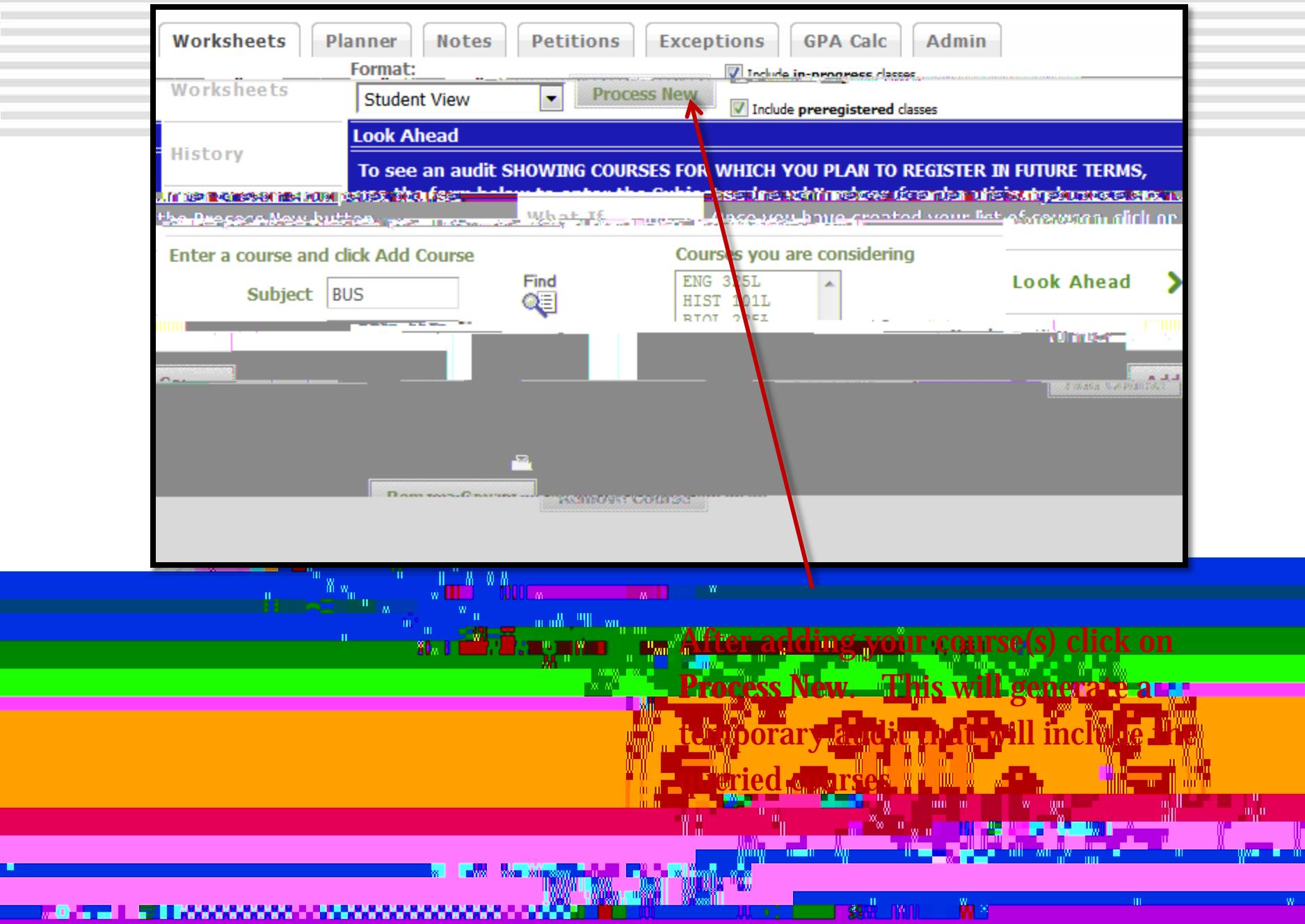

 $\mathbb{F}^{\mathbb{N}^+}$ n yn

 $W = 100$ 

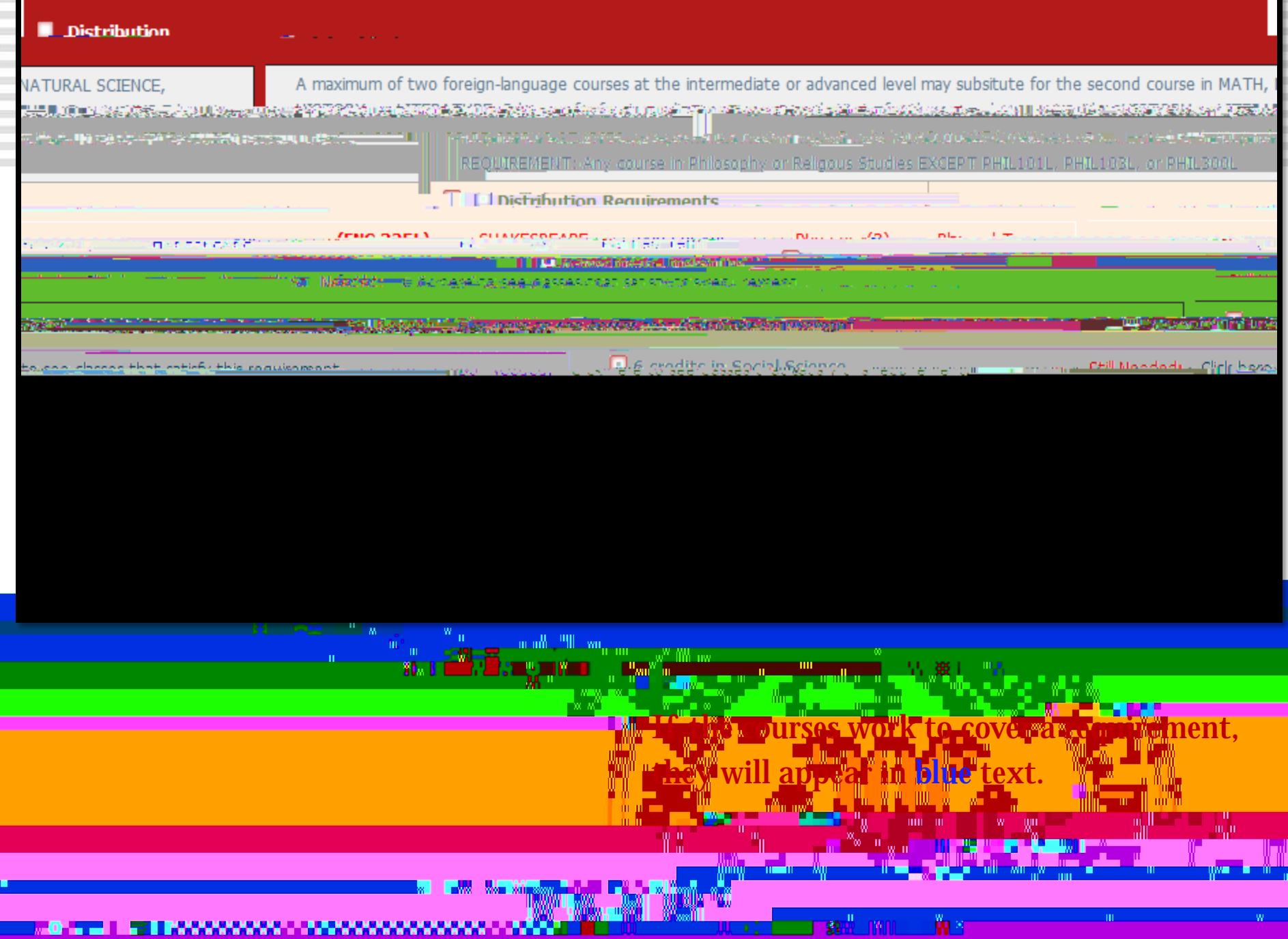

If a course does not work to cover a requirement it will be listed under the electives, or possibly as Not Counted (either because it was entered incorrectly – L versus and N was used <sup>no</sup>or the course does not exist).

ņв.